#### Machine Learning

Lecture 1: Introduction

Hao Tang

September 22, 2022

<https://homepages.inf.ed.ac.uk/htang2/mlg2022/>

### Face recognition

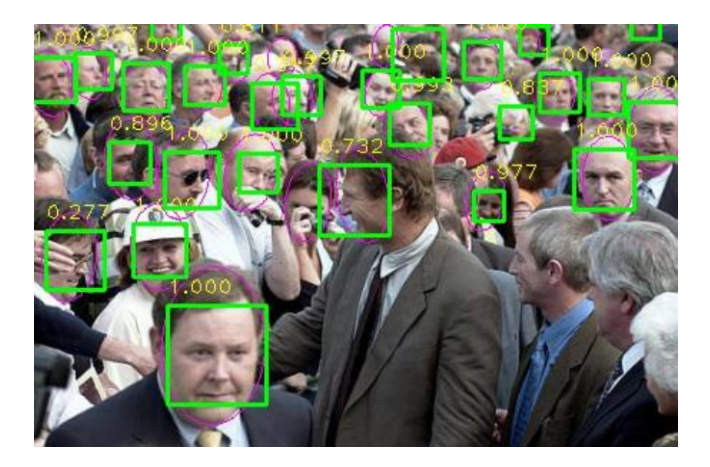

Image credit: (Triantafyllidou and Tefas, 2016)

#### Photo editing

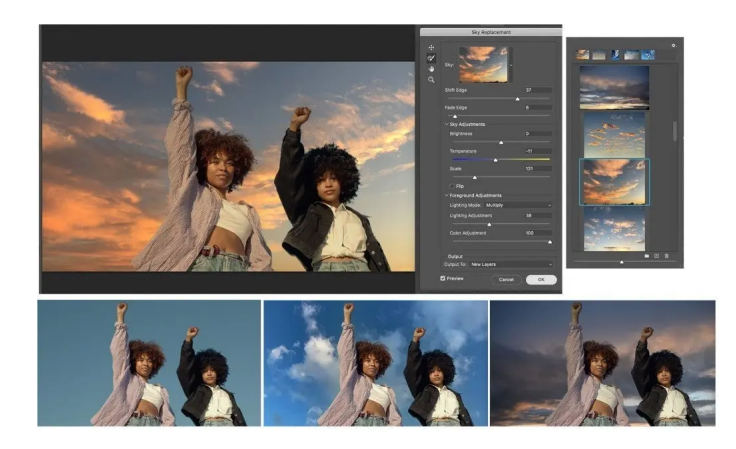

Image credit: <https://blog.adobe.com/en/publish/2020/10/20/photoshop-the-worlds-most-advanced-ai-application-for-creatives>

#### Photo editing

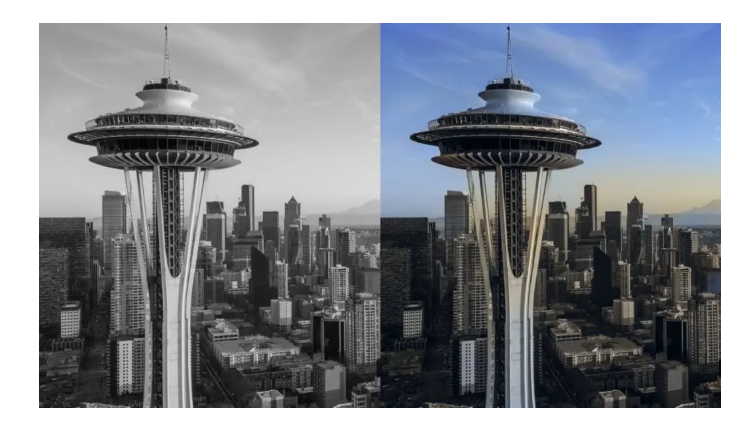

Image credit: <https://blog.adobe.com/en/publish/2020/10/20/photoshop-the-worlds-most-advanced-ai-application-for-creatives>

#### Video editing

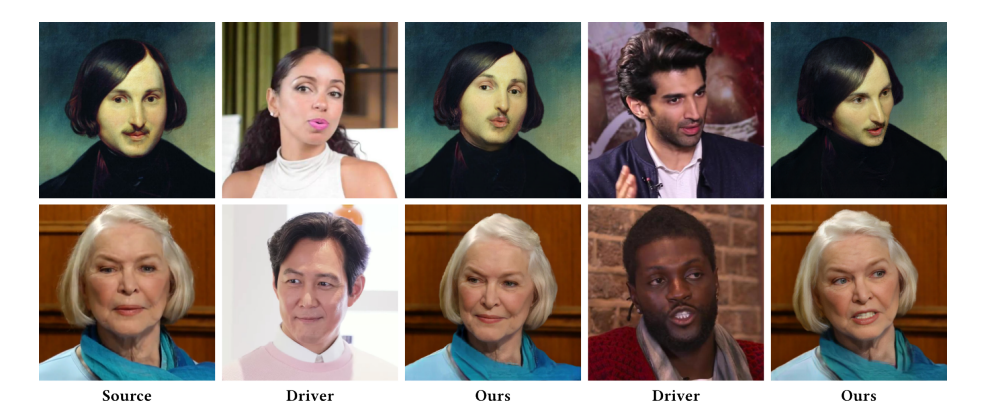

Image credit: <https://samsunglabs.github.io/MegaPortraits/>

#### AlphaGo

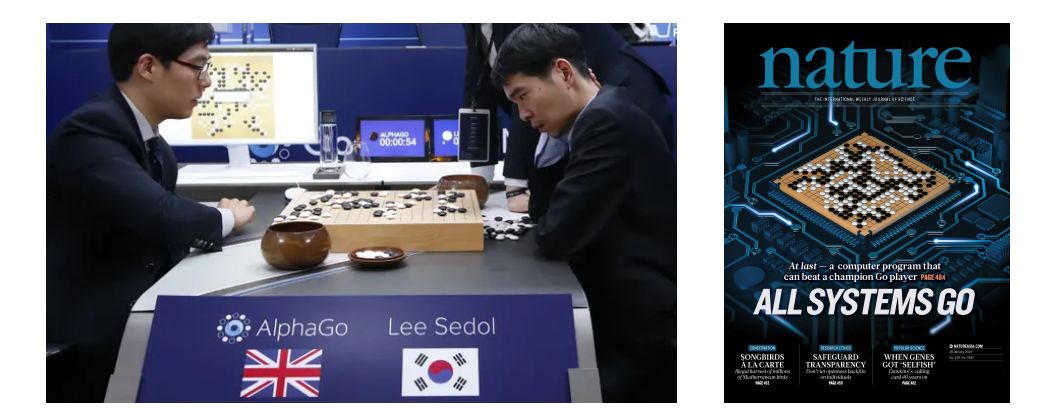

Image credit: <https://www.theguardian.com/technology/2016/mar/15/alphago-what-does-google-advanced-software-go-next> (left) <https://twitter.com/demishassabis/status/692430224382902272> (right)

#### Recommender systems

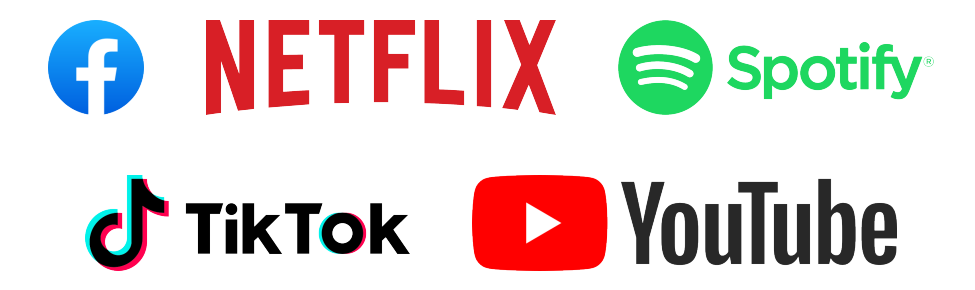

#### Speech recognition

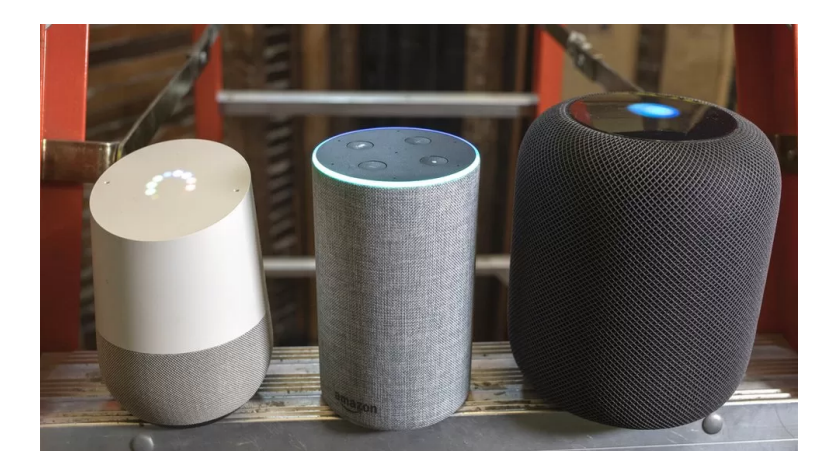

Image credit: <https://www.bbc.co.uk/news/technology-47893082>

#### Speech verification

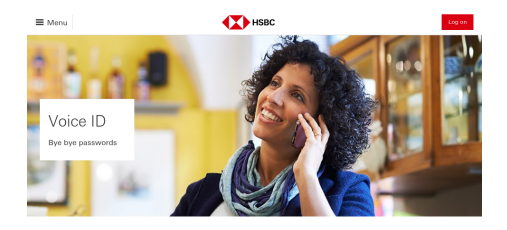

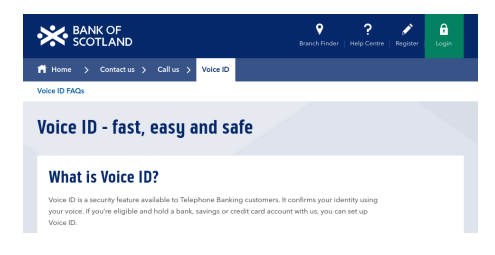

*MBARCLAYS* 

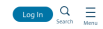

#### How do I register for Barclays Voice Security and can I do it in branch?

You can only register for Barclays Voice Security over the phone. During your phone conversation with us we'll ask if you'd like to register, and if you do choose to register we'll then capture a unique digital voice pattern for you. This process is completely free, and you can withdraw from the service at any time.

Once we've captured your voice pattern, you'll be registered straight away. You'll be able to access your accounts using Barclays Voice Security the next time you call Telephone Banking, and every time after that.

Barclays Voice Security is currently only available via Telephone Banking, including the initial conversation in which we record your voice pattern.

#### Robotic vacuum cleaner

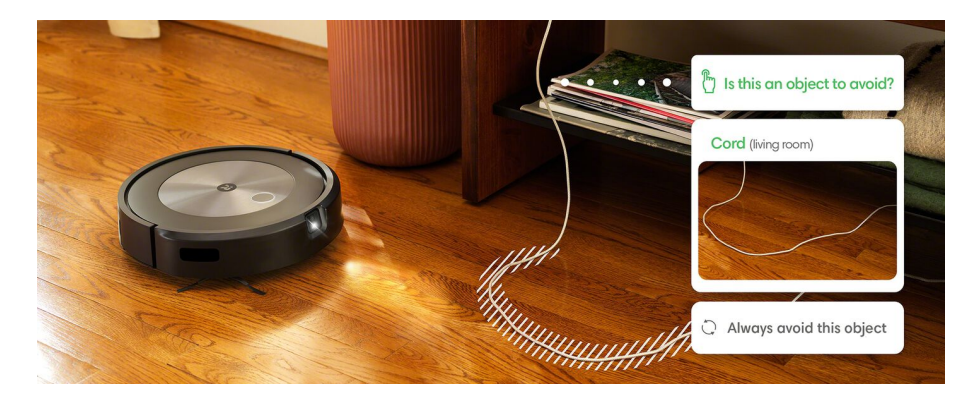

Image credit: [https://www.irobot.co.uk/en\\_GB/roomba.html](https://www.irobot.co.uk/en_GB/roomba.html)

#### Autonomous driving

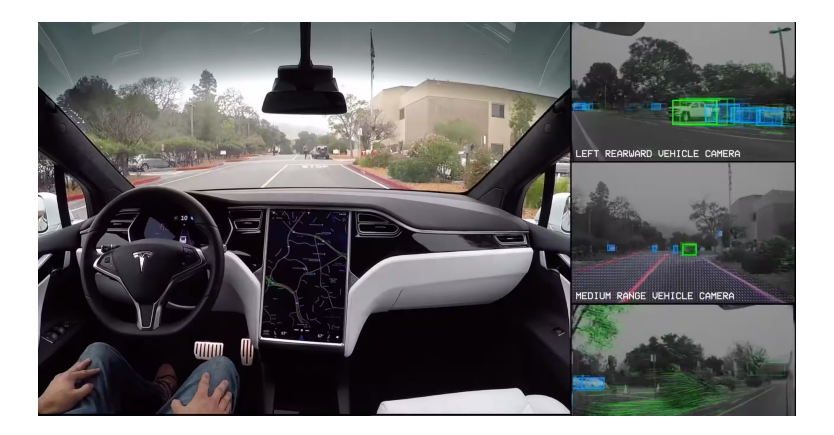

Image credit: [https://www.tesla.com/en\\_GB/videos/autopilot-self-driving-hardware-neighborhood-short](https://www.tesla.com/en_GB/videos/autopilot-self-driving-hardware-neighborhood-short)

#### Failures

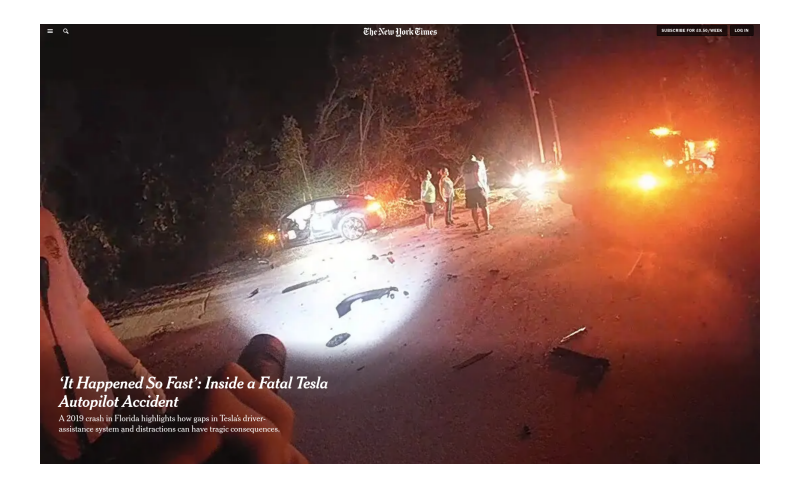

Image credit: <https://www.nytimes.com/2021/08/17/business/tesla-autopilot-accident.html>

How would you write a program to recognize hand-written 2s?

How would you write a program to recognize hand-written 2s?

# $222222222$

How would you write a program to recognize hand-written 2s?

We don't write a program to enumerate all the possible ways of writing 2s. We "produce" a program using the examples of 2s.

## Programming with Data

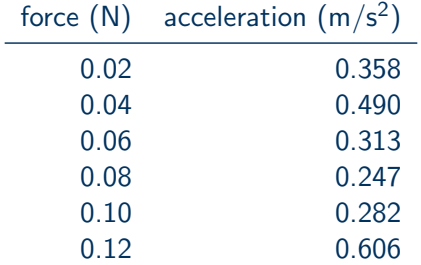

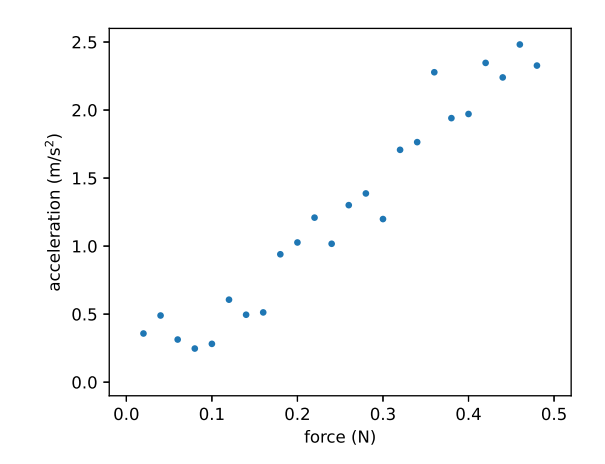

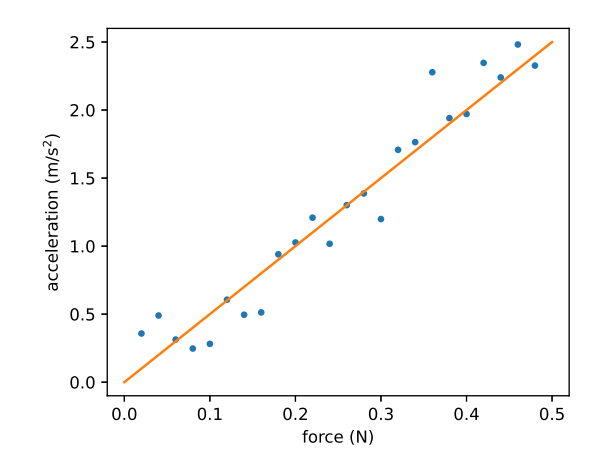

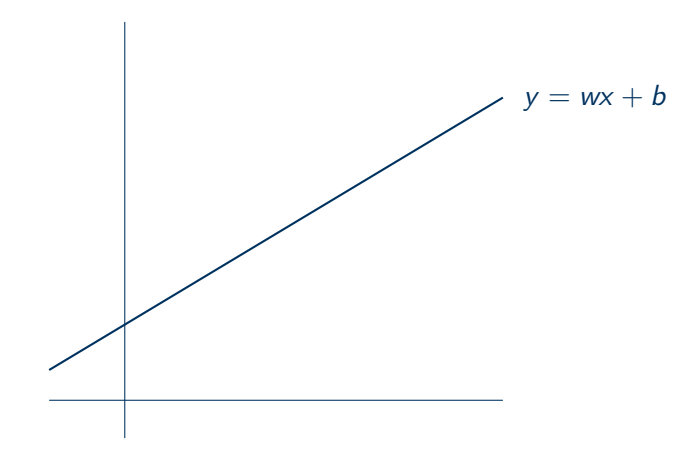

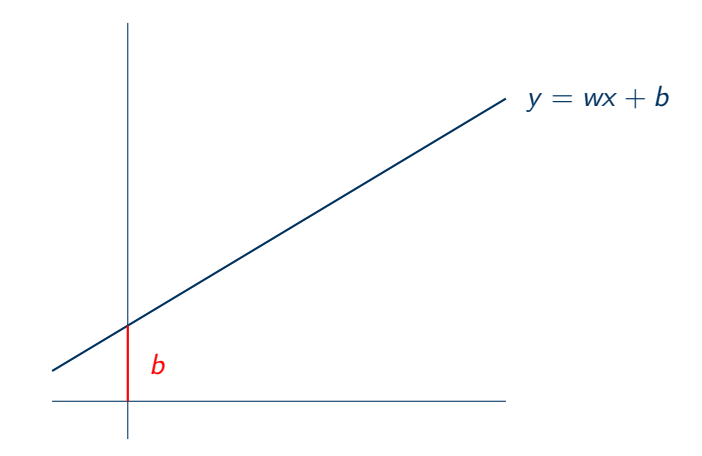

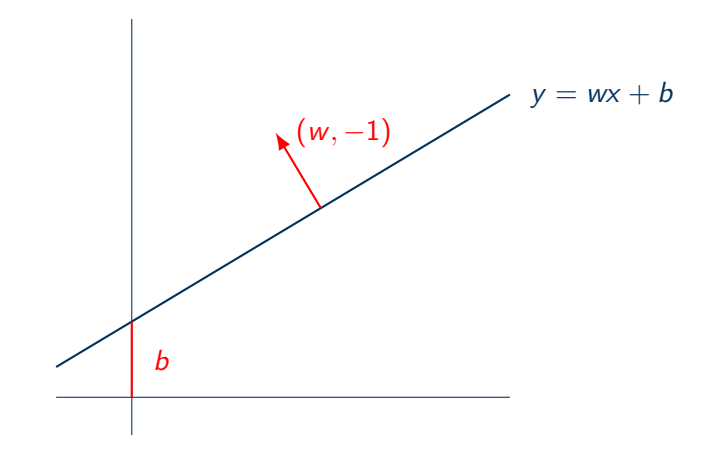

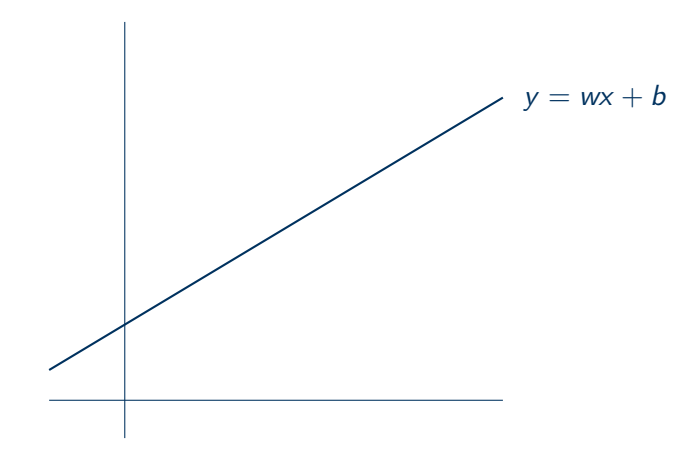

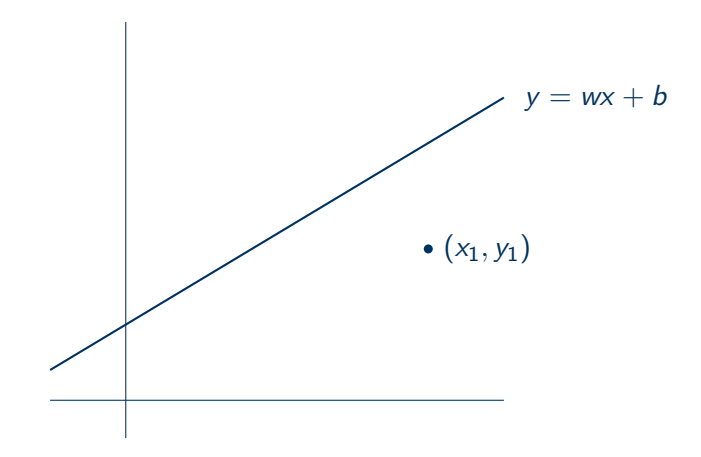

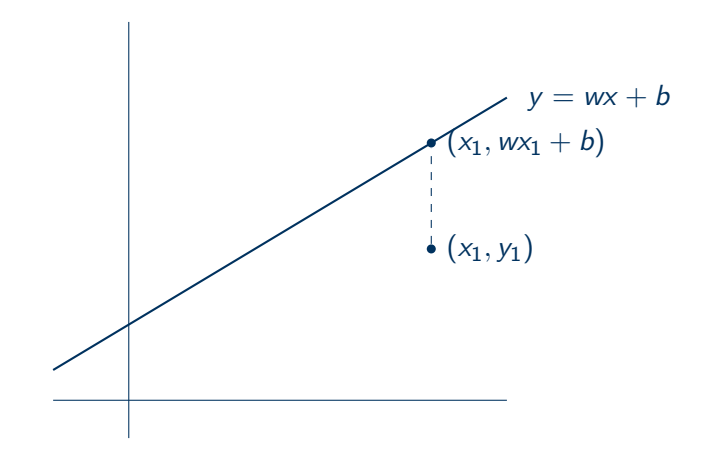

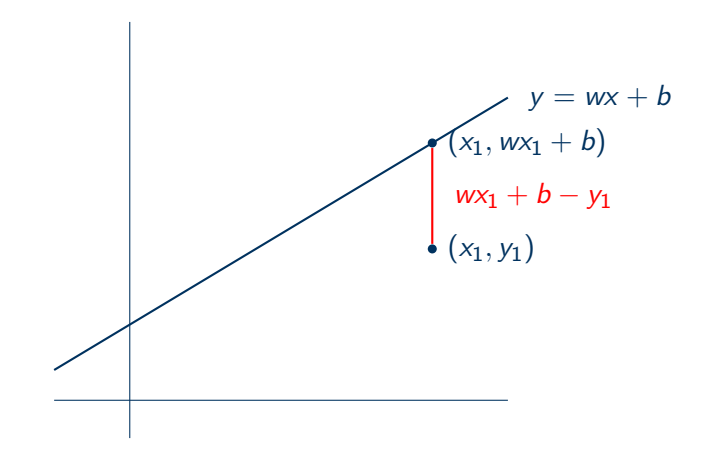

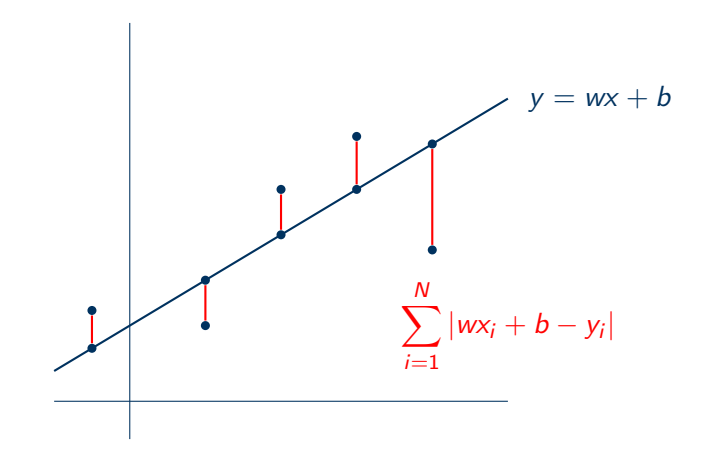

Given N points  $\{(x_1, y_1), (x_2, y_2), \ldots, (x_N, y_N)\},$ 

sum of absolute errors 
$$
L = \sum_{i=1}^{N} |wx_i + b - y_i|.
$$
 (1)

The line that minimizes the error would be

$$
\hat{w}, \hat{b} = \underset{w, b}{\text{argmin}} L. \tag{2}
$$

#### **Optimization**

How do we solve

$$
\min_{w,b} \sum_{i=1}^{N} |wx_i + b - y_i|? \tag{3}
$$

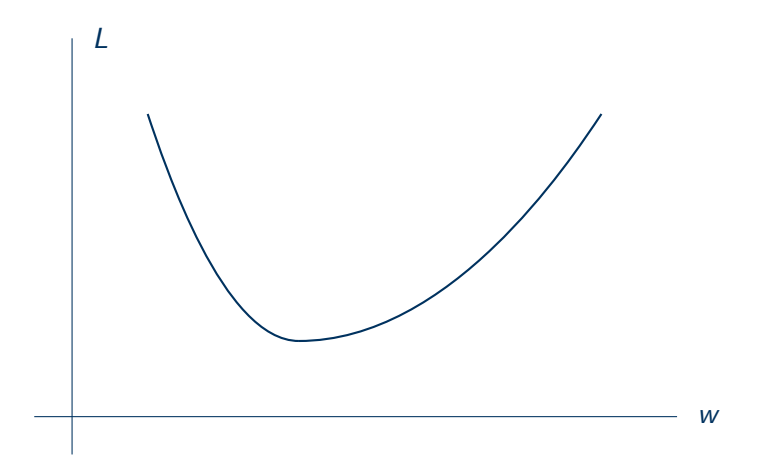

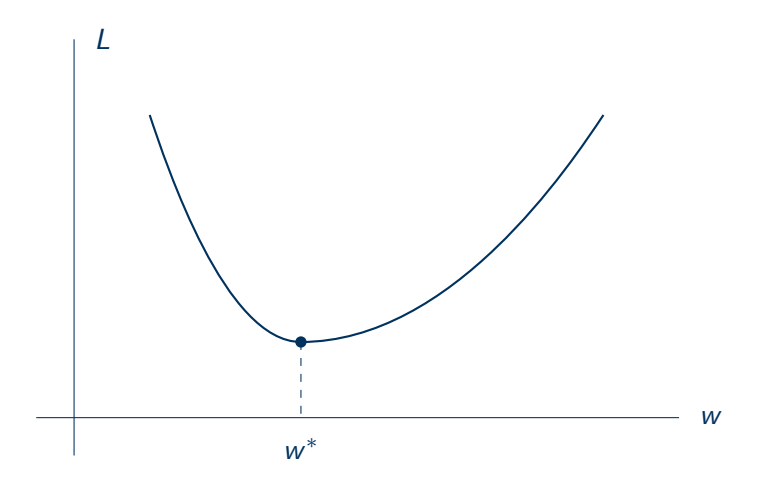

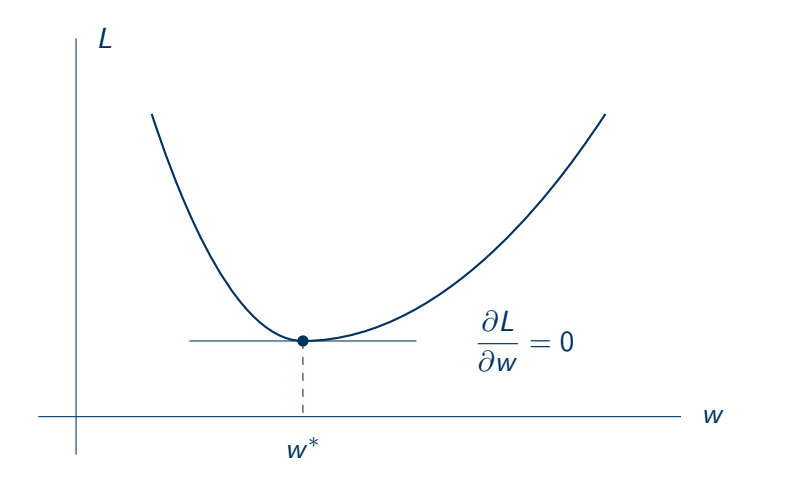

- The problem is that |a| is not differentiable for all  $a \in \mathbb{R}$ .
- Instead, we modify the loss function to

$$
L = \sum_{i=1}^{N} (wx_i + b - y_i)^2.
$$
 (4)

• The plan is to solve

$$
\frac{\partial}{\partial w}L = 0 \qquad \frac{\partial}{\partial b}L = 0 \tag{5}
$$

$$
\frac{\partial}{\partial b} \sum_{i=1}^{N} (wx_i + b - y_i)^2 = \sum_{i=1}^{N} 2(wx_i + b - y_i)
$$
(6)  
= 
$$
2 \left( w \sum_{i=1}^{N} x_i + nb - \sum_{i=1}^{N} y_i \right) = 0
$$
(7)

$$
b = \frac{1}{n} \sum_{i=1}^{N} y_i - w \frac{1}{n} \sum_{i=1}^{n} x_i = \bar{y} - w\bar{x}
$$
 (8)

$$
L = \sum_{i=1}^{N} (w(x_i - \bar{x}) - (y_i - \bar{y}))^2
$$
 (9)

$$
\frac{\partial}{\partial w}L = \sum_{i=1}^{N} 2(w(x_i - \bar{x}) - (y_i - \bar{y})(x_i - \bar{x})
$$
(10)  

$$
= 2\left(w\sum_{i=1}^{N} (x_i - \bar{x})(x_i - \bar{x}) - \sum_{i=1}^{N} (y_i - \bar{y})(x_i - \bar{x})\right) = 0
$$
(11)

$$
w = \frac{\sum_{i=1}^{N} (y_i - \bar{y})(x_i - \bar{x})}{\sum_{i=1}^{N} (x_i - \bar{x})(x_i - \bar{x})}
$$
(12)

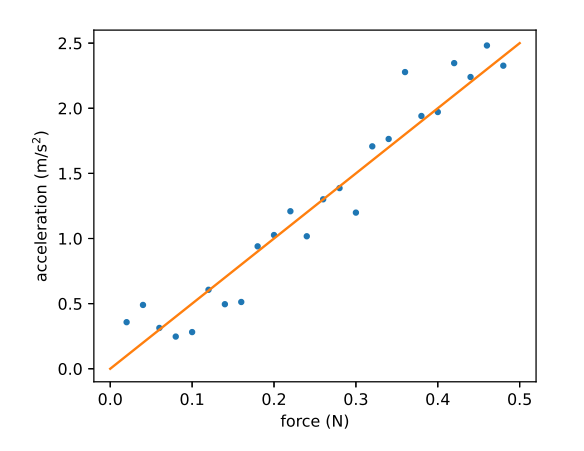

 $def$   $acc(f)$ :  $m = 0.2$ return  $f / m$ 

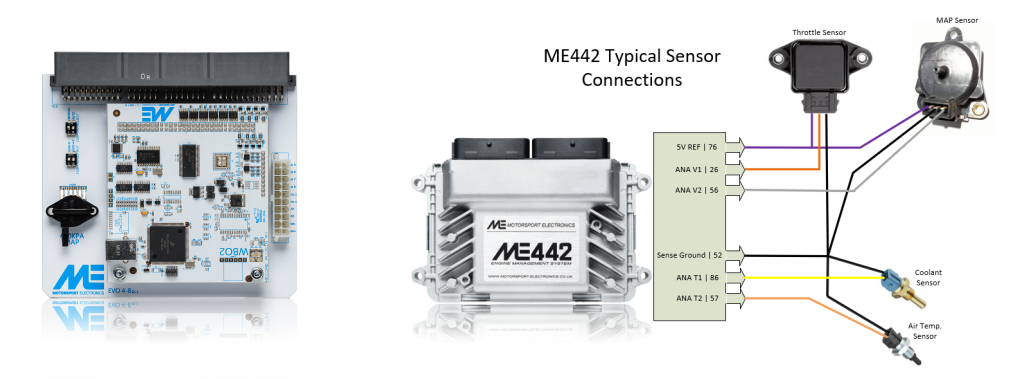

Image credit: <https://motorsport-electronics.co.uk/onlinehelp/html/Introduction.html>

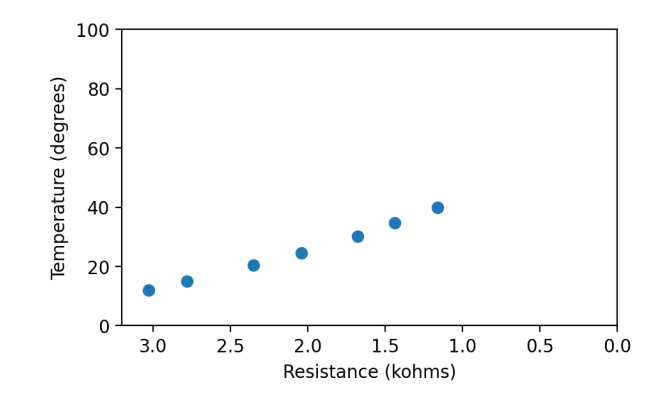

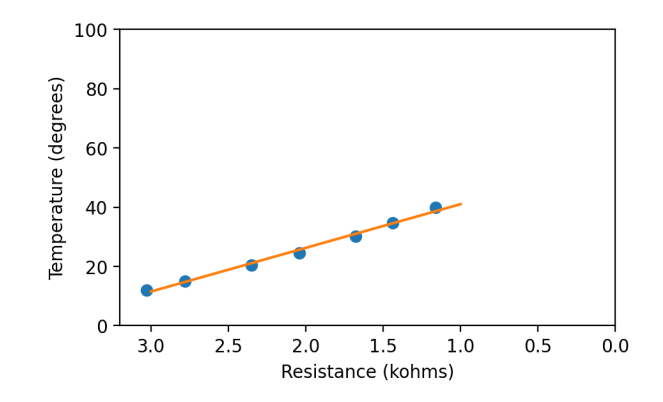

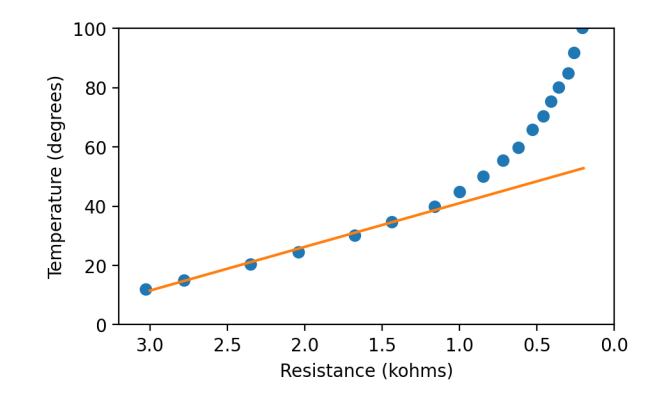

#### Generalization

- Machine learning models are tools for prediction.
- The ability to predict is called generalization.
- A learned program is "correct" is it is able to generalize.

#### **Recipe**

- Choose a task, e.g., classification or regression. (Lecture 5)
- Choose a data set. (Lecture 28, 29)
- Choose a loss, e.g., mean squared error or cross entropy. (Lecture 4, 5, 6)
- Choose a **model**, e.g., two-layer neural network. (Most of this course)
- Choose an optimization algorithm, e.g., stochastic gradient descent. (Lecture 8, 9, 11)
- Check generalization. (Lecture 15, 16, 17, 18)

#### Things we need

- Calculus
- Linear algebra
- Probability
- python, numpy, matplotlib
- Jupiter notebook

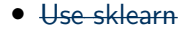

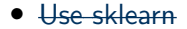

• Stanford CS229: Machine Learning by Andrew Ng

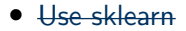

- Stanford CS229: Machine Learning by Andrew Ng
- Kaggle

- Formalize a ML problem with math
- Read and understand ML theorems
- Turn ML algorithms into programs

#### Connections to other courses

- Foundations of Data Science (FDS)
- Applied Machine Learning (AML)
- Machine Learning and Pattern Recognition (MLPR)
- Probabilistic Modeling and Reasoning (PMR)
- Machine Learning Practical (MLP)
- Machine Learning Theory (MLT)
- Reinforcement learning (RL)

#### Connections to other courses

- Foundations of natural language processing (FNLP)
- Accelerated natural language processing (ANLP)
- Natural language understanding, generation, and machine translation  $(NLU+)$
- Speech processing (in PPLS)
- Automatic speech recognition (ASR)
- Speech synthesis (in PPLS)
- Image and vision computing
- Advanced robotics

#### **Logistics**

- Course website: <https://homepages.inf.ed.ac.uk/htang2/mlg2022/>
- No textbook. Optional reading on the website.
- 30 hours of lectures
	- $-$  Mon at 15:10
	- $-$  Thu at 15:10
	- Fri at 15:10
- TA drop-in session Wednesday at 12pm

#### **Logistics**

- 5 tutorials on Friday
- 1 practice exam
- 1 coursework (20%)
- $\bullet$  1 final exam  $(80\%)$

#### **Lecturers**

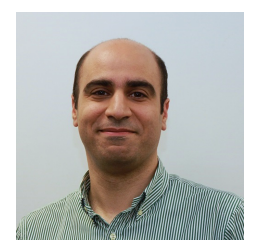

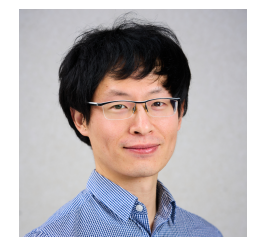

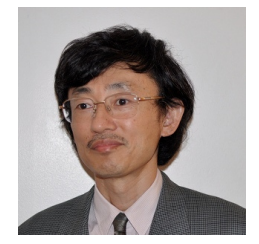

Kia Nazarpour **Hao Tang** Hiroshi Shimodaira

#### TAs

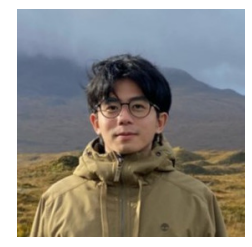

Borislav Ikonomov Sung-Lin Yeh Ramon Sanabria

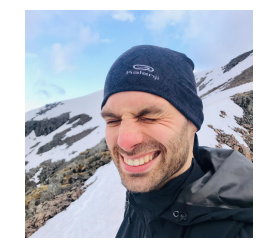